## **Das griechische Alphabet für Websites**

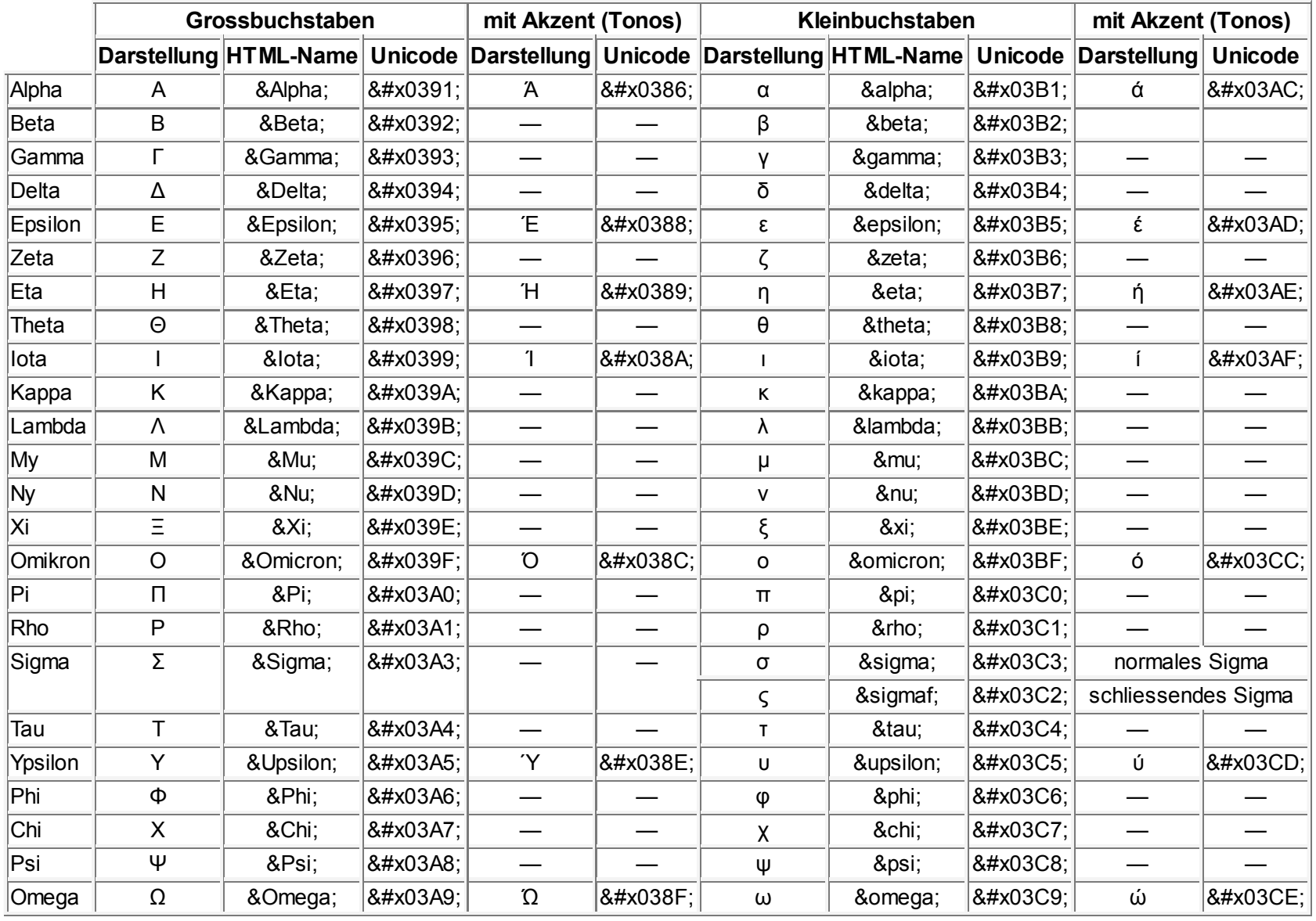